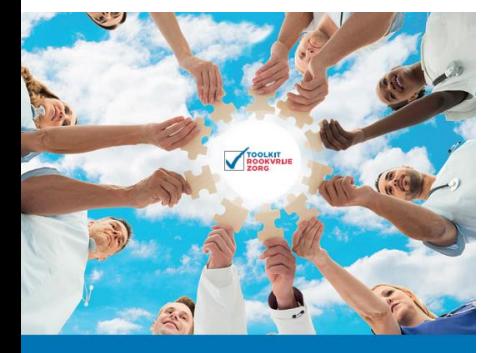

**Very Brief Advice+** Bewezen effectieve stoppen-met-roken interventie in 3 stappen

## **Stopadvies en doorverwijzen VBA(+)**

Donderdag 30 november Blok 1 11.00 – 12.00 uur

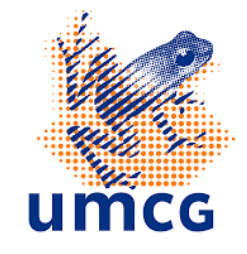

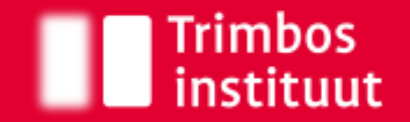

## **Agenda**

- Opening
	- Kennismaken
- Wat is het VBA(+)
- Hoe het VBA(+) te implementeren?
	- Voorbeelden uit de huisartsenpraktijk en ziekenhuissetting
- VBA(+) toolkit
- Behoeftepeiling
- Vragen

# **Wie zijn wij?**

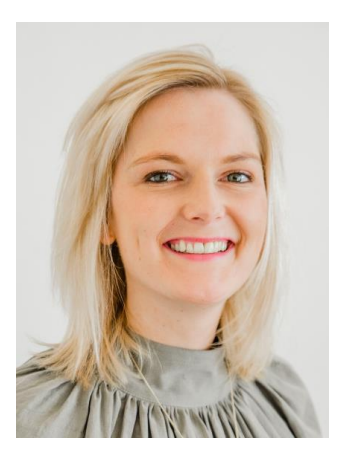

Zinzi Pardoel Onderzoeker, Universitair Medisch Centrum Groningen Expertise: VBA in ziekenhuissetting

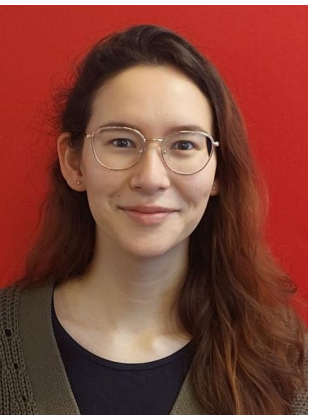

Naomi van Westen-Lagerweij Onderzoeker, Trimbos-instituut Expertise: VBA+ in huisartsenpraktijk Samen ontwikkeld: VBA(+) implementatie toolkit voor alle zorgsettings

## **Wie zijn jullie?**

# **Wat is het VBA(+)?**

Een korte, positieve manier om tijdens een consult roken te agenderen en patiënten/cliënten te bewegen richting stoppen met roken

Met het VBA(+) geeft de professional advies **hoe** een roker het beste kan stoppen, er wordt niet gevraagd **of** de roker wil stoppen

3 simpele stappen:

- 1) Vraag
- 2) Vertel
- 3) Verwijs (warm)

# **Onderbouwing VBA(+)**

Stap *O* Vraag "Mag ik u wat vragen... rookt u (nog)?"

Stap <sup>O</sup> Vertel

"Mocht u willen stoppen, dan lukt dat het beste met professionele begeleiding en evt. pleisters of andere medicatie. Zou u dit willen?"

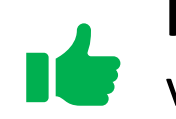

**Kort stopadvies** van zorgverlener kan de kans dat iemand stopt met roken bijna verdubbelen

Wanneer **effectieve rookstophulp** (dus begeleiding en evt. medicatie) wordt benoemd **in het stopadvies**: ruim 5x hogere kans dat roker hier gebruik van maakt bij stoppoging

#### Stap  $\Theta$  bij VBA – Verwijs

Wil de patiënt/cliënt stoppen? Verwijs de persoon dan door naar rookstopzorg (bijvoorbeeld in de huisartsartsenpraktijk), of maak een afspraak bij uzelf indien u de zorg zelf kunt bieden.

#### "Ik verwijs u graag door naar...." "Ik maak graag een vervolgafspraak met u."

Geef een verwijskaartje mee met informatie waar de persoon terecht kan voor hulp.

#### Stap <sup>6</sup> bij VBA+ - Verwijs warm

Heeft de patiënt/cliënt interesse in begeleiding? Bespreek de opties voor begeleiding, laat de patiënt/cliënt kiezen, en verwijs vervolgens warm door.

"Mag ik uw gegevens delen met de stoppen-met-roken begeleider om een afspraak in te plannen?" (of plan direct een afspraak bij uzelf of collega)

Twijfelt de patiënt/cliënt nog over het stopen? Verwijs warm door naar een professional die de motivatie kan verhogen.

"Ik zou u graag in contact brengen met (...) om er verder over te praten. Vindt u dat goed?"

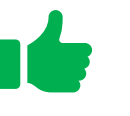

Tot 17x meer rokers starten met een begeleidingstraject wanneer zij **warm verwezen** worden door zorgverlener

## **Hoe warm verwijzen?**

- Direct afspraak plannen in agenda van begeleider
- Contactgegevens van patiënt doorgeven aan begeleider/SMR programma Bijvoorbeeld via:
	- Aanmeldformulier op website SMR programma
	- Digitaal platform, zoals ZorgDomein
	- Veilige messaging app, zoals Siilo
	- Beveiligde e-mail
	- In ziekenhuis: via een order in het EPD

Belangrijk dat patiënt toestemming geeft voor doorgeven contactgegevens

### **Bij VBA+ verschillende verwijsopties in kaart brengen**

Uitzoeken wat het interne én externe lokale aanbod is (en evt ook online aanbod)

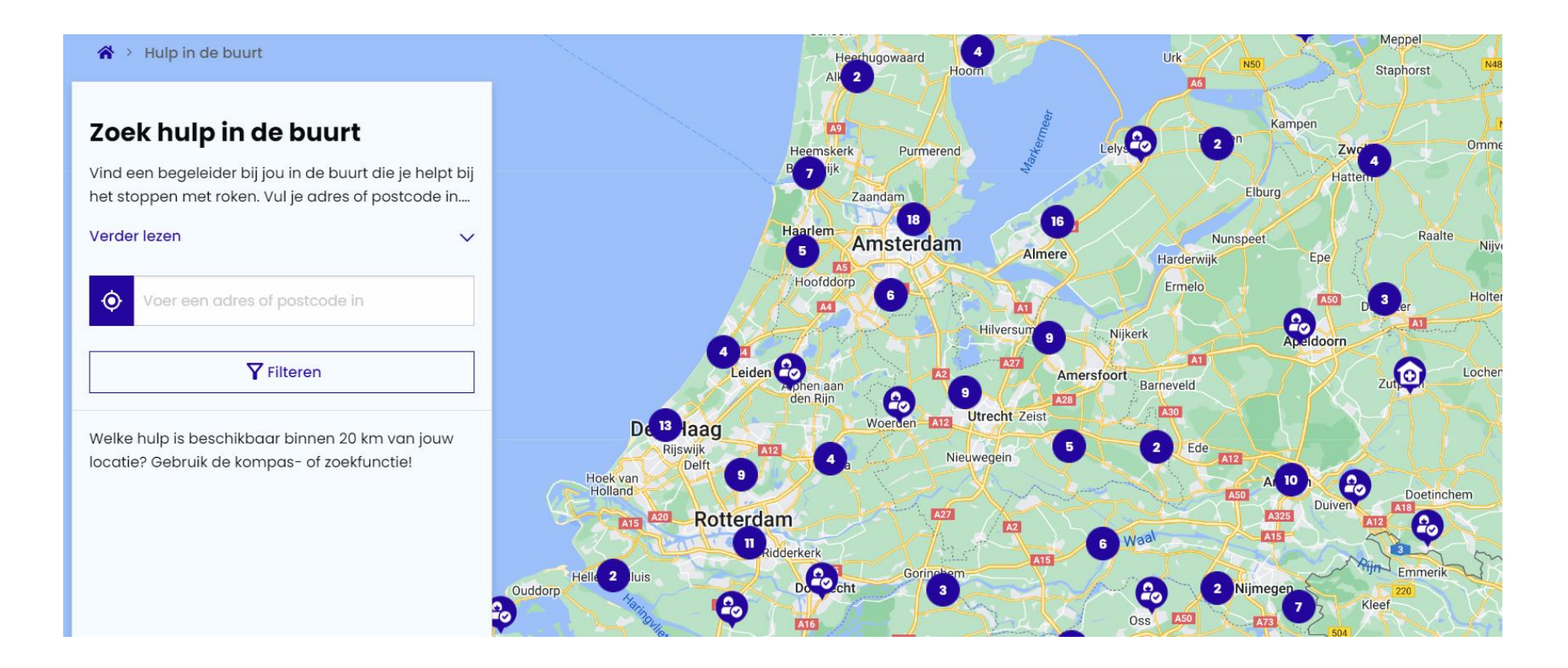

### **Ook belangrijk bij VBA+**

- Bij twijfel: Naar wie verwijzen voor motivatieverhogend gesprek?
- Hoe warm verwijzen naar elke aanbieder van begeleiding?

#### **Extra optie:** SMR consulent of leefstijlloket

• Patiënt wordt warm verwezen naar SMR consulent of leefstijlloket  $\rightarrow$ daar wordt motivatie verhoogd en gekeken welk type begeleiding  $past \rightarrow hierna volgt warme verwijzing naar begeleiding$ 

## **VBA of VBA+?**

Ons advies is om in te zetten op het VBA+.

Is warm verwijzen (nog) niet mogelijk binnen de context van organisatie? Zet dan in ieder geval in op het VBA.

## **Implementatie VBA(+)**

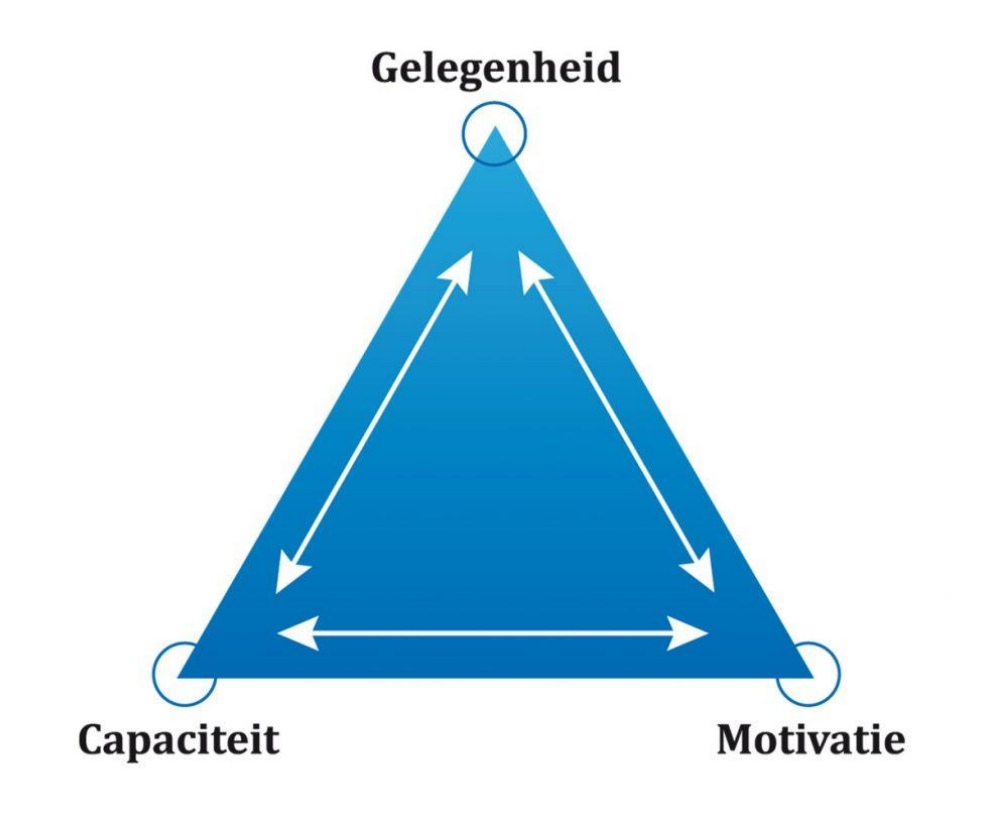

#### **Doel van implementatie:**

Professionals binnen de organisatie/afdeling/praktijk passen het VBA(+) toe bij patiënten/cliënten die roken

Gewenst gedrag = het toepassen van  $VBA(+)$ 

Gedrag wordt beïnvloed door: gelegenheid, capaciteit, motivatie

Bron: Michie, S., Van Stralen, M. M., & West, R. (2011). The behaviour change wheel: a new method for characterising and designing behaviour change interventions. Implementation science, 6(1), 42.

## **Hoe implementatie aanpakken?**

**Ga voor een combinatie van verschillende strategieën die de gelegenheid, capaciteit en motivatie vergroten**

Denk aan: kartrekkers identificeren, instructiebijeenkomst organiseren, registratiesysteem aanpassen, sociale kaart maken, reminders en andere ondersteunende materialen meegeven, etc.

## **Fases van implementatie**

### **3 fases belangrijk bij implementatie**

- 1. Voorbereiding
- 2. Uitvoering
- 3. Evaluatie

**Tip:** Grote organisatie? Voer eerst een pilot uit binnen 1 of 2 afdelingen.

### **Voorbeeld: implementatie VBA+ in huisartsenpraktijk**

### **1. Voorbereiding:**

- FTO groepen (overlegstructuur van huisartsen) uitgekozen om VBA+ te implementeren
- In overleg met iedere deelnemende FTO groep bepaald wanneer de implementatie zou starten
- FTO module ontwikkeld
- Sociale kaart gemaakt voor iedere FTO groep
- Bijeenkomsten voorbereid samen met kartrekker van FTO groep

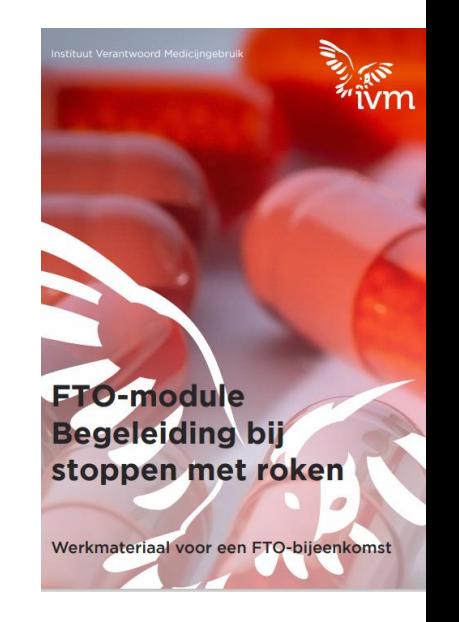

### **2. Uitvoering:**

- 2 FTO bijeenkomsten waarin zorgverleners uitleg kregen over VBA+, afspraken maakte over VBA+ en reflecteerde op deze afspraken
- Sociale kaart en indien mogelijk kennismaken met een externe coach
- Bureaukaart mee als reminder

#### **3. Evaluatie (zowel tussentijds als aan het einde):**

- Reflectiebijeenkomst & vragenlijsten
- Gaf inzicht in de barrières waar men tegen aanloopt in de praktijk

### **Implementatie VBA in ziekenhuis (UMCG)**

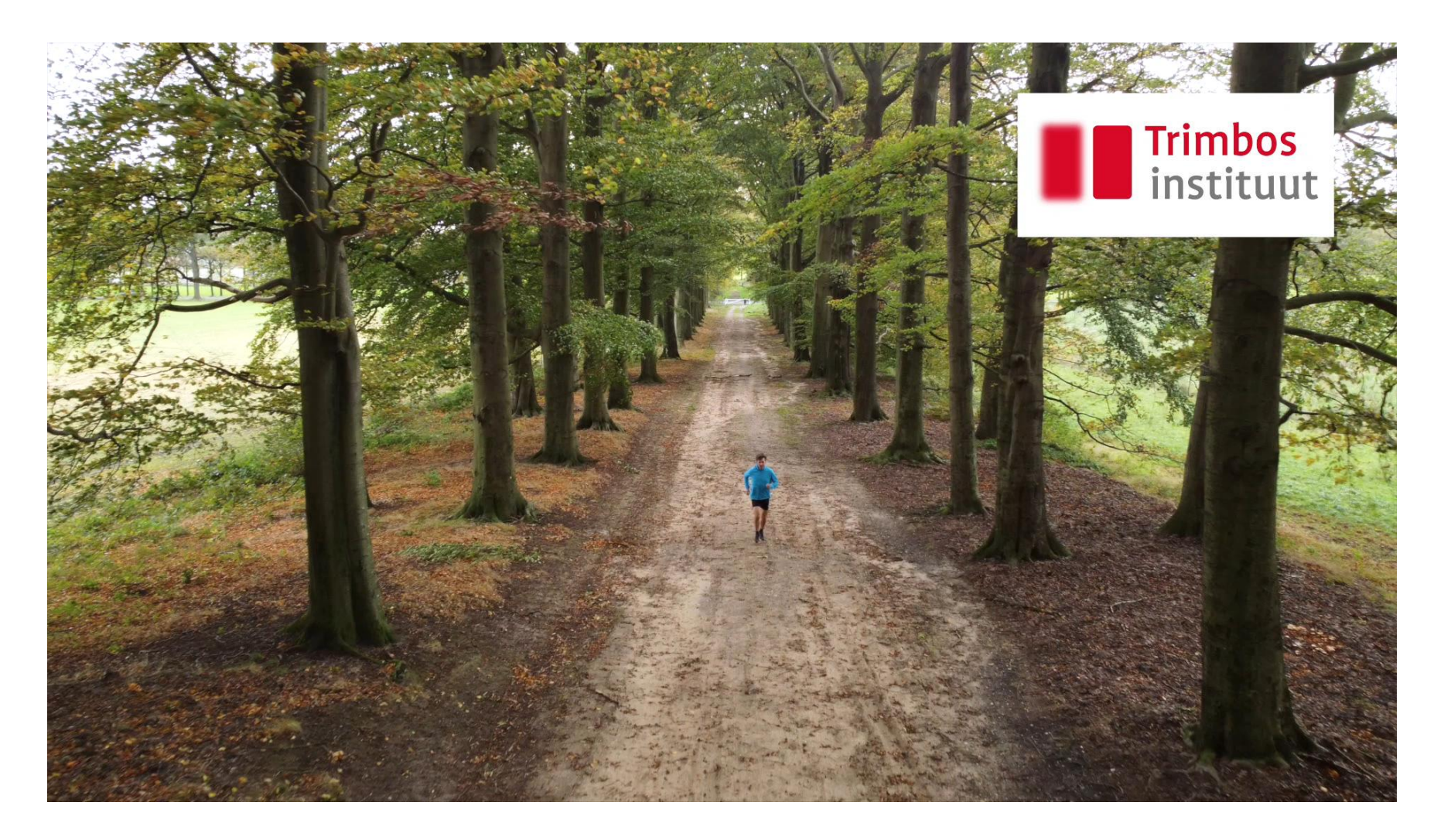

### **Voorbeeld: implementatie VBA in ziekenhuis (UMCG)**

### **1. Voorbereiding:**

- Afstemmingssessie met betrokkenen van afdeling
	- Huidige werkwijze, verwachtingen, beleid en uitvoering, verwijsmogelijkheden, registratie VBA in EPD
- Bepalen welke aanpak gekozen zal worden (informerende strategie, motiverende en draagvlak vergrotende strategie, educatieve strategie)
- Eventueel afdeling al informeren (informatiebrief op de koffietafel)

### **Voorbeeld: implementatie VBA in ziekenhuis (UMCG)**

### **2. Uitvoering:**

- Stap 1: Instructie en materialen op maat maken voor de afdeling
	- Afspraken over verantwoordelijkheden
- Stap 2:
	- A. Instructie wordt gegeven op passend moment (bijvoorbeeld bij een afdelingsoverleg)
	- B. Materialen verspreiden (verwijskaartje, jaszakkaartjes, posters)

### **Voorbeeld: implementatie VBA in ziekenhuis (UMCG)**

#### **3. Evaluatie en borging:**

- Monitoren: wordt het VBA toegepast? Zijn er veranderingen in verwijsstructuren?
- Herhaling instructie na enige tijd (nieuwe professionals)

Het belang van een kartrekker!

### **Ervaringen met VBA in ziekenhuis (UMCG)**

*"Het VBA is een niet opdringerige manier van wijzen op mogelijkheden voor stoppen met roken en hulp daarbij. Ik was eigenlijk best verrast over de manier waarop mensen daarop soms reageren; dat mensen toch eerder zeggen: 'O ja dat wil ik wel', terwijl ik dat al heel vaak heb gezegd… Als je mensen zegt je moet stoppen met roken, dan gaan mensen eerder in de verdediging. Door een simpele truc, het VBA, heb je toch even een opening gecreëerd. Dat vond ik echt verrassend als longarts die veel rokers ziet."*

*"Iedereen kan het, het is heel eenvoudig. Je hoeft er weinig verstand van te hebben. Maar het is wel fijn om te weten waarheen de patiënt voor begeleiding voor het stoppen met roken verwezen kan worden. Ik denk dat het meer effect heeft als je iemand direct kan verwijzen, bijvoorbeeld intern, naar iemand die de patiënt meteen meer uitleg kan geven over de mogelijkheden om te stoppen met roken."*

### **Meer informatie over implementatie VBA in ziekenhuissetting**

• Artikel in Medisch Contact "**Zó helpt u uw patiënt te stoppen met roken**" (nummer 22)

• Mail naar: [z.e.pardoel@umcg.nl](mailto:z.e.pardoel@umcg.nl)

# **VBA(+) toolkit**

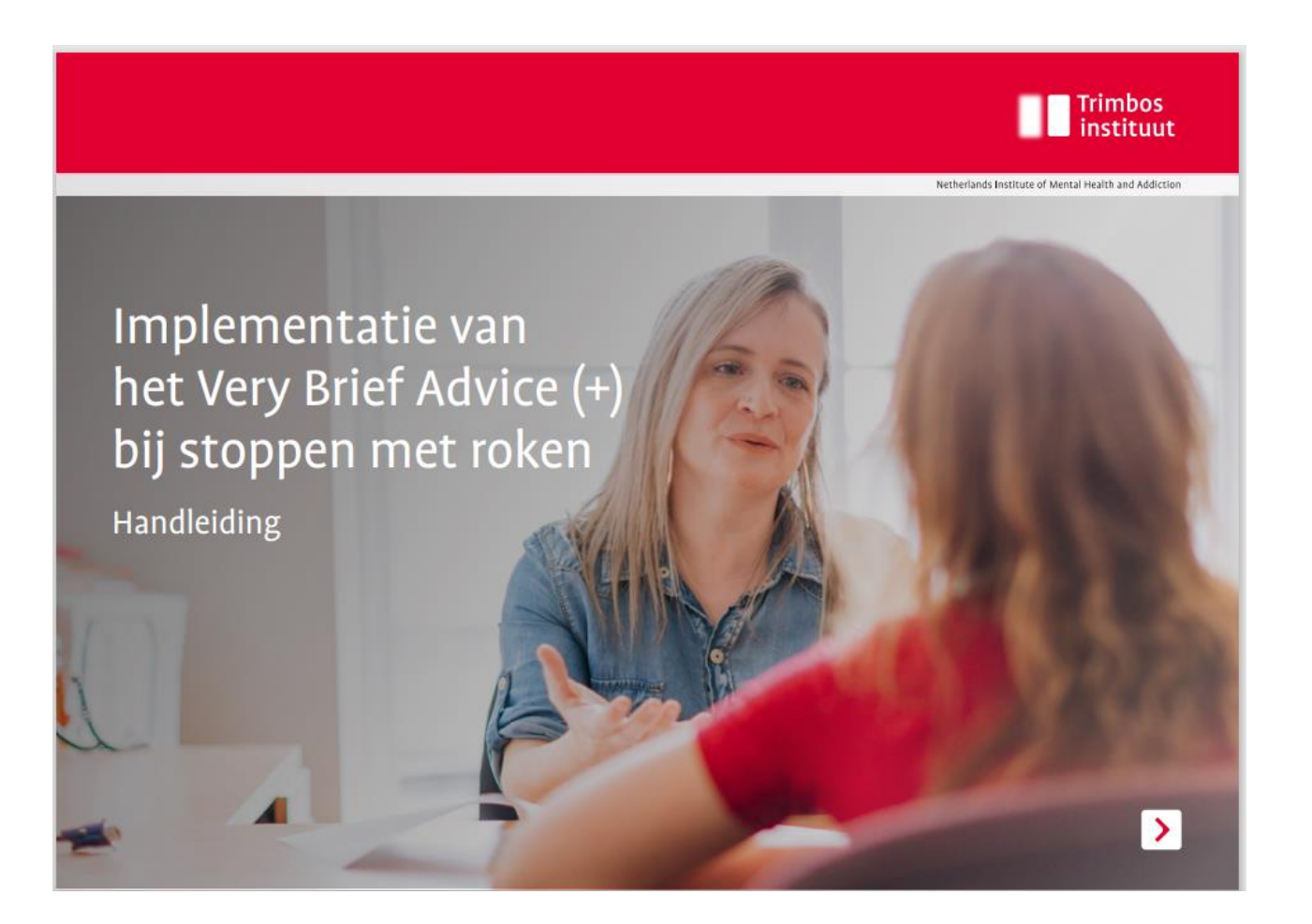

Geschikt voor alle zorgsettings

#### Toolkit bestaat uit handleiding en materialen

[Via webwinkel Trimbos](https://www.trimbos.nl/aanbod/webwinkel/pm0764-vba-implementatie-toolkit/)

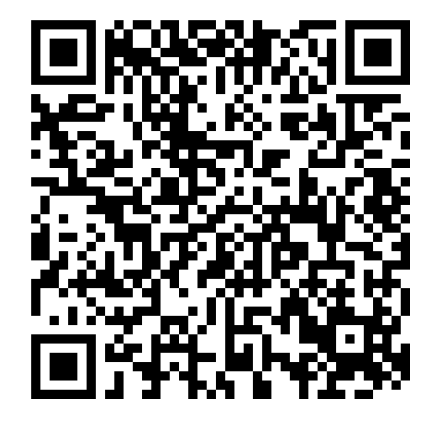

## **Toolkit**

- Strategie kiezen die past bij de context
- VBA(+) in registratiesysteem opnemen
- Sociale kaart maken
- Instructiebijeenkomst organiseren
- Technische tips

## **Ondersteunende materialen**

Voor professionals (o.a. PowerPoint en filmpje voor instructiebijeenkomst, bureaubalk, jaszakkaartje)

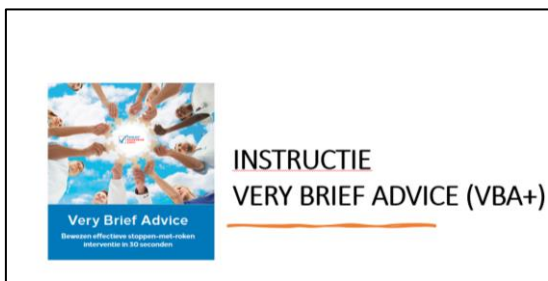

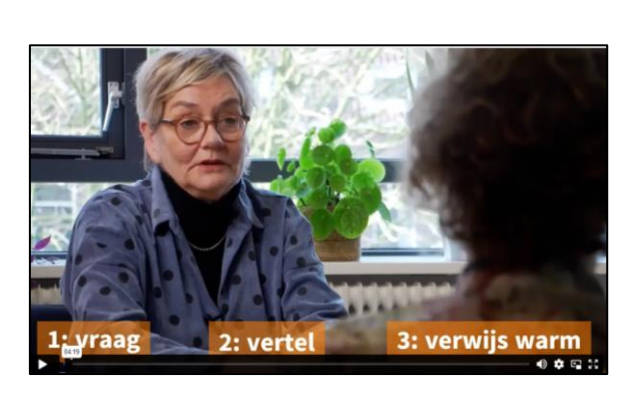

#### Vraag naar rookstatus: "Rookt u (nog)?  $\sqrt{\phantom{a}}$  Vertel dat professionele hulp en evt. medicatie het meest effectief is: "Mocht u willen stoppen, dan gaat dat het beste met professionele begeleiding en evt. pleisters of andere medicatie. Zou u dit willen?" Verwijs warm: "Mag ik uw gegevens delen met de stoppen-met-roken begeleider om een afspraak in te plannen?" of plan direct een afspraak (bij jezelf of collega). Afhankelijk van motivatie: - Patiënt wil wel stoppen: Verwijs warm  $(stat)$ - Patiënt twijfelt: Verwijs warm (stap 3) naar professional die motivatie kan verhogen. - Patiënt wil niet stoppen: Vertel dat hulp binnen handbereik is. Geef aan dat je er **Trimbos** op terug komt **TOOLKIT** Wilt u ook rookvrij worden?  $\sup$ g ik u wat vrag<br>mokt u (moot) Vouw het vel op de stippellijnen en gebruik deze strook om te lijm

#### Voor patiënten (o.a. verwijskaartje, wachtkamerscherm)

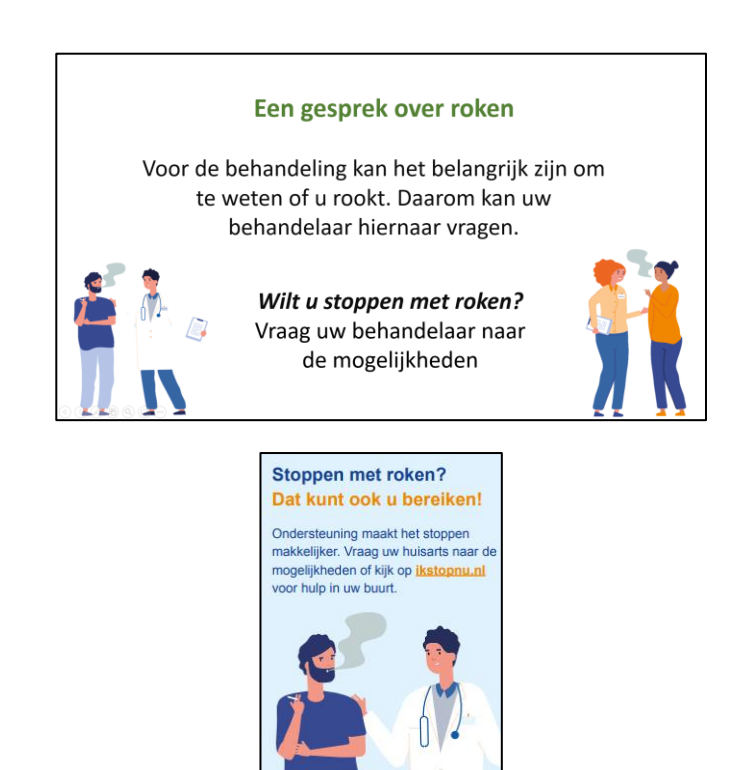

Loop je ergens tegenaan met het VBA(+)? Stel je vraag aan andere zorgverleners op het Platform stoppen met roken! [www.platformsmr.nl](http://www.platformsmr.nl/)

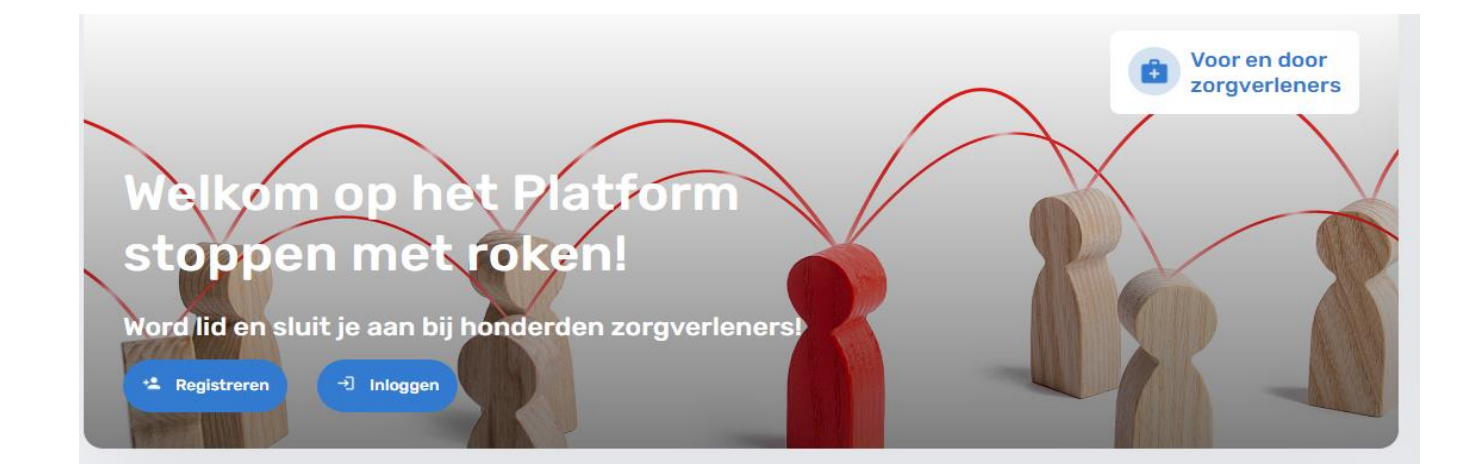

## **Vragen?**

### **Ga aan de slag!**

### En deel je ervaringen met ons

Mail naar [NLagerweij@trimbos.nl](mailto:NLagerweij@trimbos.nl)